mit der Methode AddOffset ( Line, Entity,TextPoint, LinearDiameter = False) erzieltes Ergebnis

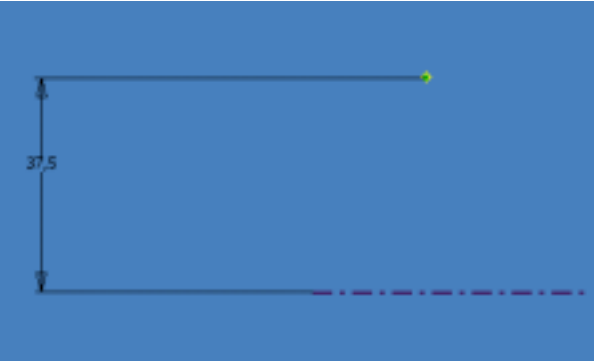

mit der Methode AddOffset ( Line, Entity,TextPoint, LinearDiameter = True) erzieltes Ergebnis

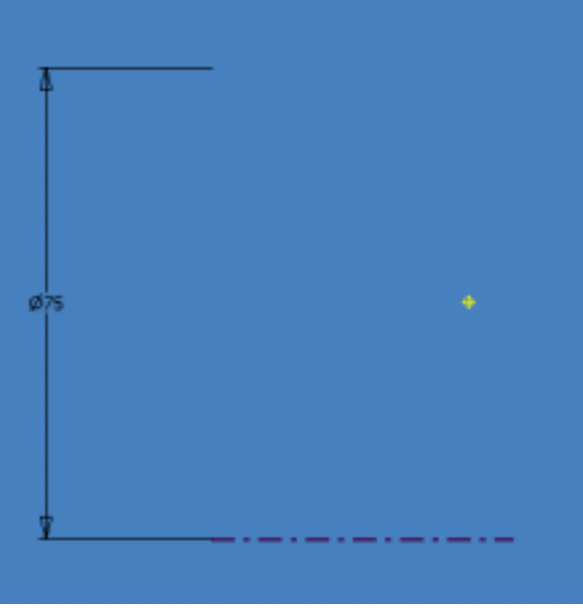

gewünschtes Ergebnis:

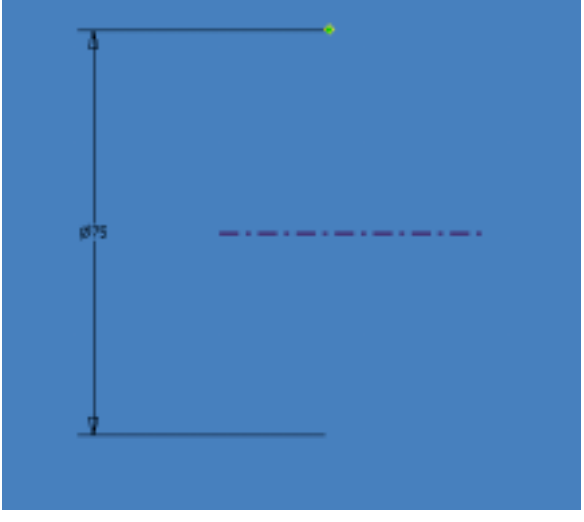